## 认证电子书

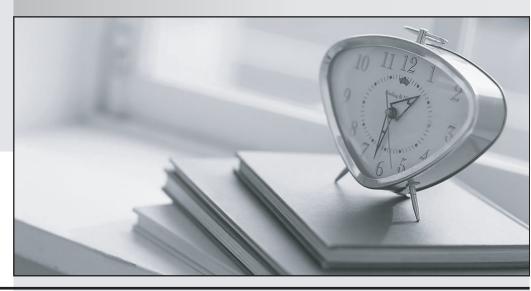

质 量 更 高 服 务 更 好

半年免费升级服务

http://www.itrenzheng.com

Exam : DCPPE-200

Title : Dell PowerEdge

**Professional Exam** 

Version: Demo

- 1.An engineer is installing two PCle NICs into an existing VRTX chassis. Node 1 has three PCle cards assigned to it already. After installation, the engineer is unable to assign the two new NICs to node 1. What should the engineer do to assign the two PC le NI Cs to node 1?
- A. Update the CMC firmware
- B. Power off the node
- C. Upgrade the license
- D. Reseat the NICs

Answer: A

2.A VRTX server comes with two server modules. The customer requests to assign three PCle Adapters per each server module. While performing this configuration, the engineer is unable to assign more than two PCle Adapters per server module.

What is the cause of this issue?

- A. The VRTX chassis came with a CMC Express License.
- B. The CMC configuration needs to be reset to the factory defaults.
- C. The VRTX chassis needs to be updated with the latest firmware.
- D. This is a limitation of VRTX chassis.

Answer: D

3.An engineer deploys an FX2 and plugs cables from GB1 and STK/GB2 into the management network switch for path and NIC redundancy. When the chassis is powered up, the management network is adversely affected.

What should the engineer do to fix this issue?

- A. Plug the CMC Redundancy Dongle into GB1 and STK/GB2
- B. Configure a separate IP address for GB2
- C. Turn off STP on the management network switch
- D. Change the Management Port 2 setting to Redundant

Answer: D

4.An engineer is deploying a new server node into an existing chassis for a virtualization cluster. The existing cluster nodes have many modified BIOS settings to meet workload needs.

How should the engineer quickly deploy the new server node with matching BIOS settings?

- A. Use System Setup to configure dynamic profile settings based on workload.
- B. Use the iDRAC GUI to replicate from an existing server profile.
- C. Use the CMC Server Profiles to clone an existing server profile.
- D. Use the Lifecycle Controller to mirror a cluster member profile.

Answer: A

5.An engineer needs to limit the power consumption of a chassis without powering down any server nodes.

Which step should the engineer take to perform this task?

- A. Use the CMC to configure the System Input Power Cap for the chassis
- B. Use the iDRAC to configure the Power Cap Policy for each server node
- C. Use the CMC to configure the Power Cap Policy for each server node

D. Use the iDRAC to configure the System Input Power Cap for the chassis **Answer:** B